## **Mini Mental State Evaluation (M.M.S.E.)**

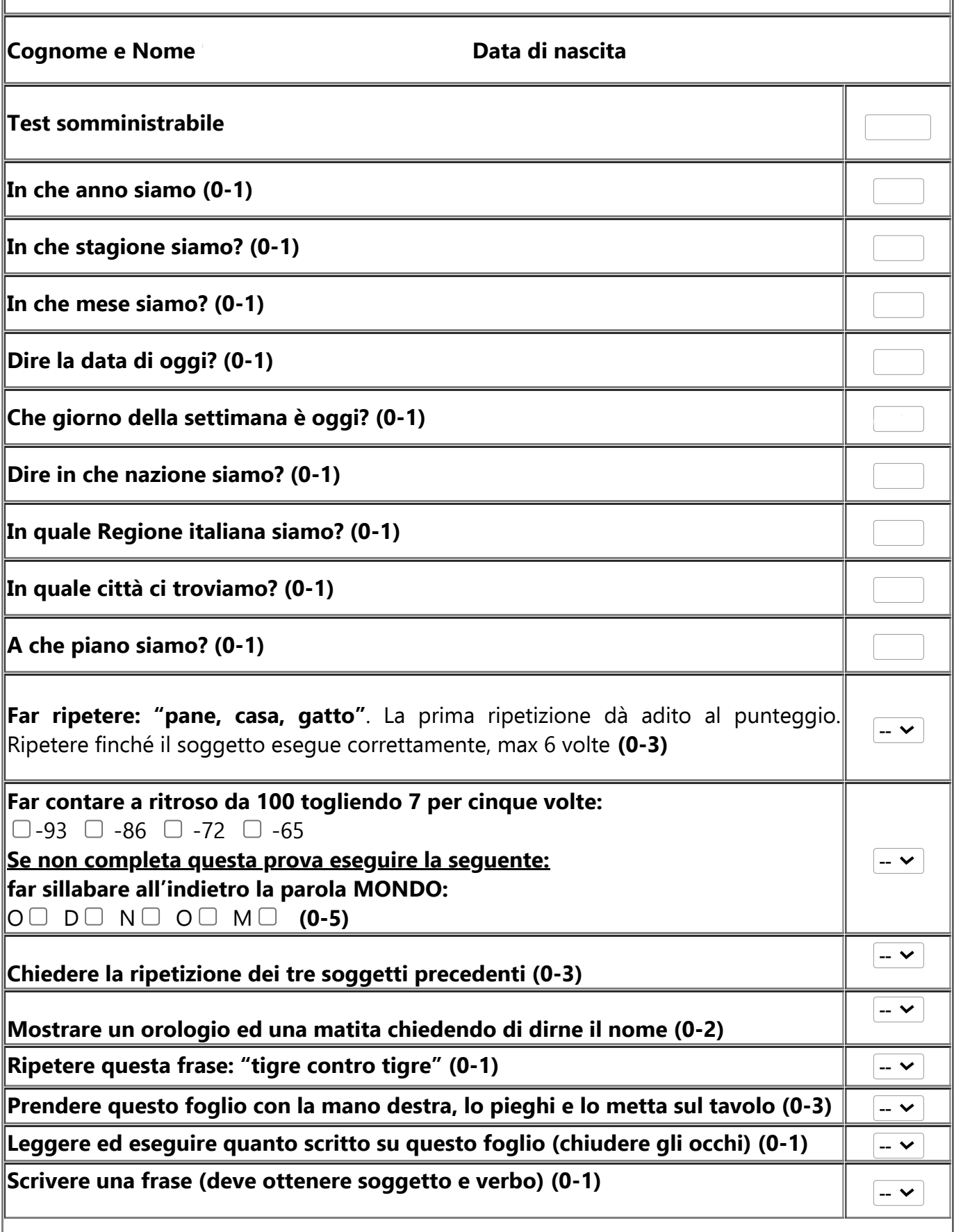

file:///C:/Users/marci/Downloads/Archivio Certificati ATLAS/COGNITIVO-MMSE-MMSE.html 1/2

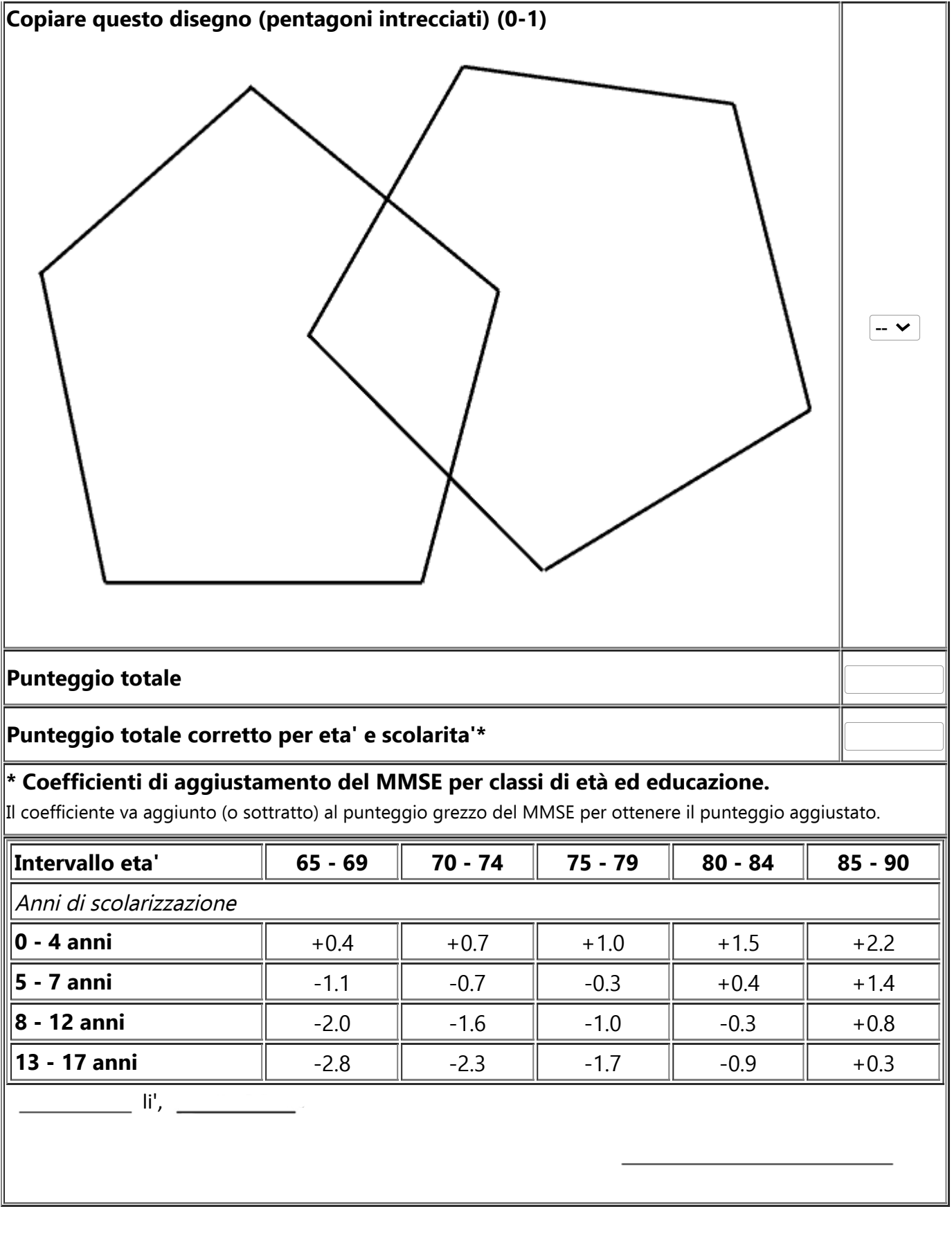